Cloudera Streams Messaging Operator 1.0.0

**Reference**

**Date published: 2024-06-11 Date modified: 2024-06-11**

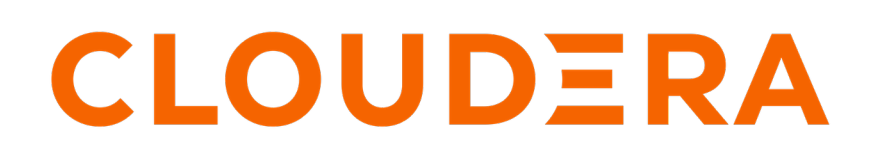

**<https://docs.cloudera.com/>**

## **Legal Notice**

© Cloudera Inc. 2024. All rights reserved.

The documentation is and contains Cloudera proprietary information protected by copyright and other intellectual property rights. No license under copyright or any other intellectual property right is granted herein.

Unless otherwise noted, scripts and sample code are licensed under the Apache License, Version 2.0.

Copyright information for Cloudera software may be found within the documentation accompanying each component in a particular release.

Cloudera software includes software from various open source or other third party projects, and may be released under the Apache Software License 2.0 ("ASLv2"), the Affero General Public License version 3 (AGPLv3), or other license terms. Other software included may be released under the terms of alternative open source licenses. Please review the license and notice files accompanying the software for additional licensing information.

Please visit the Cloudera software product page for more information on Cloudera software. For more information on Cloudera support services, please visit either the Support or Sales page. Feel free to contact us directly to discuss your specific needs.

Cloudera reserves the right to change any products at any time, and without notice. Cloudera assumes no responsibility nor liability arising from the use of products, except as expressly agreed to in writing by Cloudera.

Cloudera, Cloudera Altus, HUE, Impala, Cloudera Impala, and other Cloudera marks are registered or unregistered trademarks in the United States and other countries. All other trademarks are the property of their respective owners.

Disclaimer: EXCEPT AS EXPRESSLY PROVIDED IN A WRITTEN AGREEMENT WITH CLOUDERA, CLOUDERA DOES NOT MAKE NOR GIVE ANY REPRESENTATION, WARRANTY, NOR COVENANT OF ANY KIND, WHETHER EXPRESS OR IMPLIED, IN CONNECTION WITH CLOUDERA TECHNOLOGY OR RELATED SUPPORT PROVIDED IN CONNECTION THEREWITH. CLOUDERA DOES NOT WARRANT THAT CLOUDERA PRODUCTS NOR SOFTWARE WILL OPERATE UNINTERRUPTED NOR THAT IT WILL BE FREE FROM DEFECTS NOR ERRORS, THAT IT WILL PROTECT YOUR DATA FROM LOSS, CORRUPTION NOR UNAVAILABILITY, NOR THAT IT WILL MEET ALL OF CUSTOMER'S BUSINESS REQUIREMENTS. WITHOUT LIMITING THE FOREGOING, AND TO THE MAXIMUM EXTENT PERMITTED BY APPLICABLE LAW, CLOUDERA EXPRESSLY DISCLAIMS ANY AND ALL IMPLIED WARRANTIES, INCLUDING, BUT NOT LIMITED TO IMPLIED WARRANTIES OF MERCHANTABILITY, QUALITY, NON-INFRINGEMENT, TITLE, AND FITNESS FOR A PARTICULAR PURPOSE AND ANY REPRESENTATION, WARRANTY, OR COVENANT BASED ON COURSE OF DEALING OR USAGE IN TRADE.

This content is modified and adapted from [Strimzi Documentation](https://strimzi.io/documentation/) by Strimzi Authors, which is licensed under [CC BY 4.0](https://creativecommons.org/licenses/by/4.0/).

## **Contents**

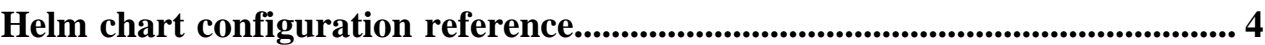

## <span id="page-3-0"></span>**Helm chart configuration reference**

A reference table containing all configurable properties of the Strimzi Cluster Operator Helm chart and their default values.

Specify each property using --set option in your helm commands. For example:

```
helm install strimzi-cluster-operator \
  --namespace [ *** NAMESPACE *** ] \
  --set 'image.imagePullSecrets[0].name=[***SECRET NAME***]' \
  --set-file clouderaLicense.fileContent=[***PATH TO LICENSE FILE***] \
  --set watchAnyNamespace=true \
  oci://container.repository.cloudera.com/cloudera-helm/csm-operator/strimzi
-kafka-operator \
   --version 1.0.0-b283
```
## **Table 1: Strimzi Cluster Operator Helm chart configuration properties reference**

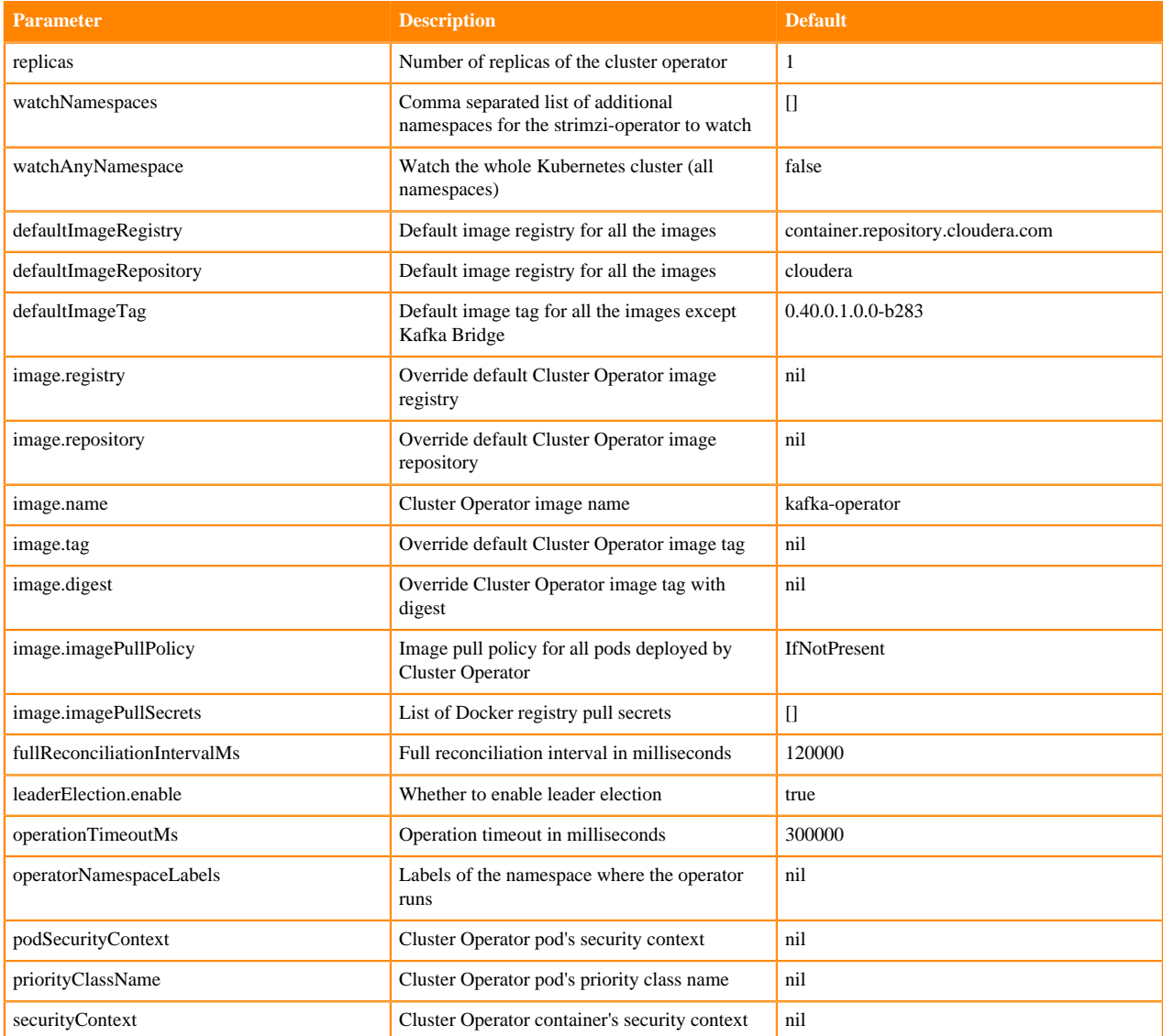

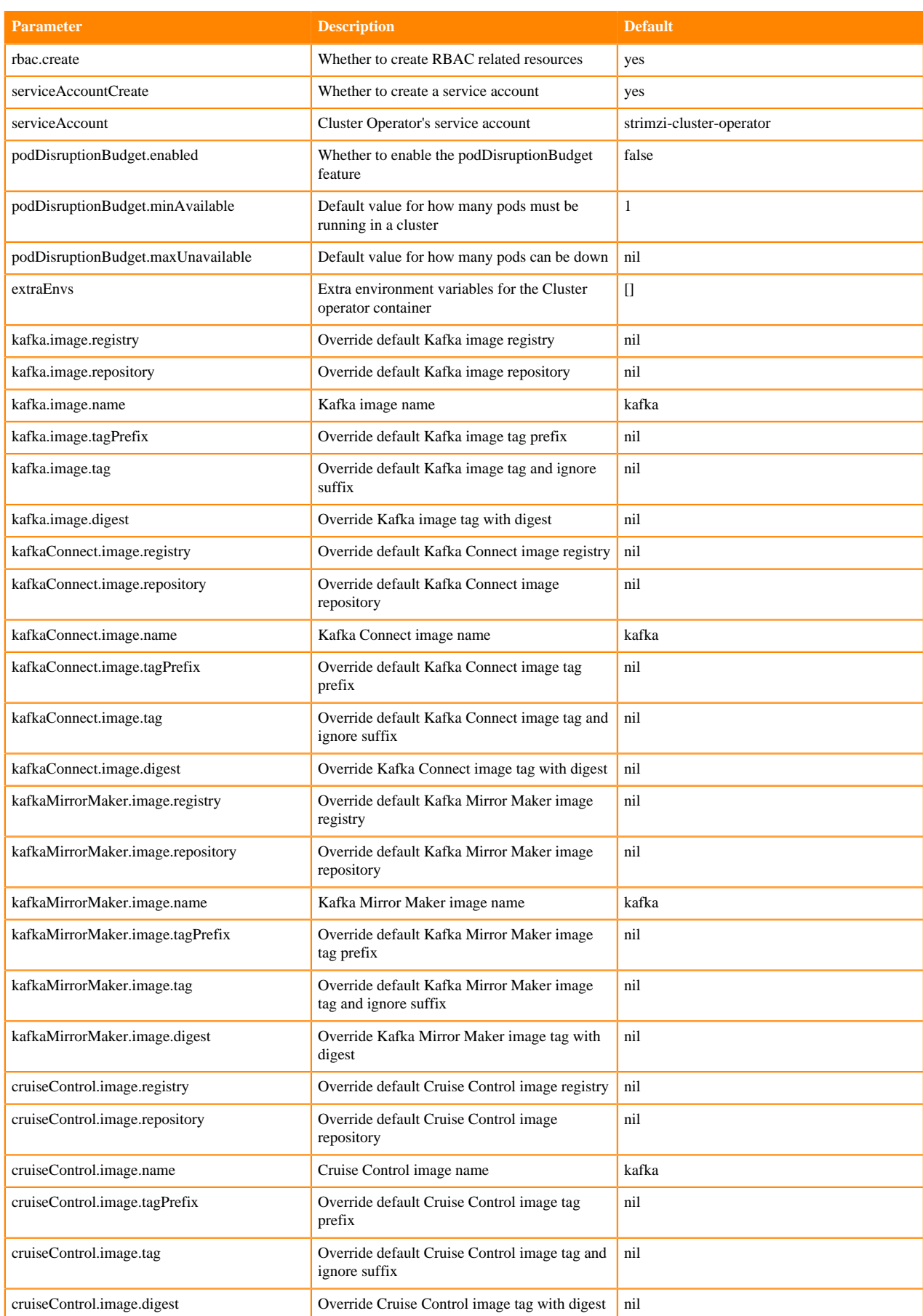

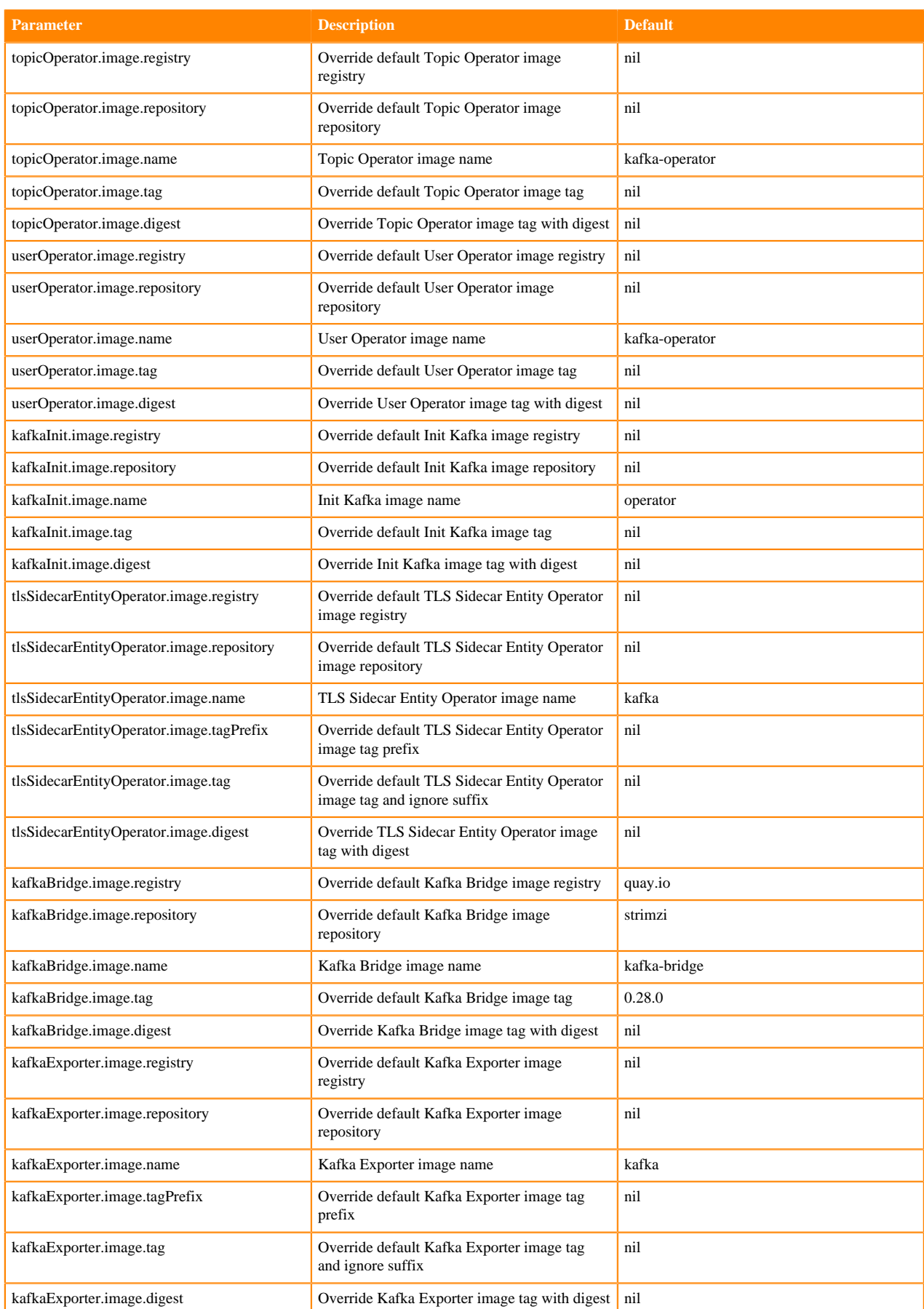

| <b>Parameter</b>                   | <b>Description</b>                                                       | <b>Default</b>     |
|------------------------------------|--------------------------------------------------------------------------|--------------------|
| kafkaMirrorMaker2.image.registry   | Override default Kafka Mirror Maker 2 image<br>registry                  | nil                |
| kafkaMirrorMaker2.image.repository | Override default Kafka Mirror Maker 2 image<br>repository                | nil                |
| kafkaMirrorMaker2.image.name       | Kafka Mirror Maker 2 image name                                          | kafka              |
| kafkaMirrorMaker2.image.tagPrefix  | Override default Kafka Mirror Maker 2 image<br>tag prefix                | nil                |
| kafkaMirrorMaker2.image.tag        | Override default Kafka Mirror Maker 2 image<br>tag and ignore suffix     | nil                |
| kafkaMirrorMaker2.image.digest     | Override Kafka Mirror Maker 2 image tag<br>with digest                   | nil                |
| kanikoExecutor.image.registry      | Override default Kaniko Executor image<br>registry                       | nil                |
| kanikoExecutor.image.repository    | Override default Kaniko Executor image<br>repository                     | nil                |
| kanikoExecutor.image.name          | Kaniko Executor image name                                               | kaniko-executor    |
| kanikoExecutor.image.tag           | Override default Kaniko Executor image tag                               | nil                |
| kanikoExecutor.image.digest        | Override Kaniko Executor image tag with<br>digest                        | nil                |
| resources.limits.memory            | Memory constraint for limits                                             | 384Mi <sup>1</sup> |
| resources.limits.cpu               | CPU constraint for limits                                                | 1000m              |
| resources.requests.memory          | Memory constraint for requests                                           | 384Mi <sup>1</sup> |
| livenessProbe.initialDelaySeconds  | Liveness probe initial delay in seconds                                  | 10                 |
| livenessProbe.periodSeconds        | Liveness probe period in seconds                                         | 30                 |
| readinessProbe.initialDelaySeconds | Readiness probe initial delay in seconds                                 | 10                 |
| readinessProbe.periodSeconds       | Readiness probe period in seconds                                        | 30                 |
| imageTagOverride                   | Override all image tag config                                            | nil                |
| createGlobalResources              | Allow creation of cluster-scoped resources                               | true               |
| createAggregateRoles               | Create cluster roles that extend aggregated<br>roles to use Strimzi CRDs | false              |
| tolerations                        | Add tolerations to Operator Pod                                          | U                  |
| affinity                           | Add affinities to Operator Pod                                           | $\{\}$             |
| annotations                        | Add annotations to Operator Pod                                          | $\{\}$             |
| labels                             | Add labels to Operator Pod                                               | $\{\}$             |
| nodeSelector                       | Add a node selector to Operator Pod                                      | $\{\}$             |
| featureGates                       | Feature Gates configuration                                              | nil                |
| tmpDirSizeLimit                    | Set the sizeLimit for the tmp dir volume used<br>by the operator         | $1$ Mi             |
| labelsExclusionPattern             | Override the exclude pattern for exclude some<br>labels                  |                    |
| generateNetworkPolicy              | Controls whether Strimzi generates network<br>policy resources           | true               |

<span id="page-6-0"></span><sup>&</sup>lt;sup>1</sup> The default value is incorrectly documented as 256Mi in the README of the Helm chart. The default value is 384Mi.

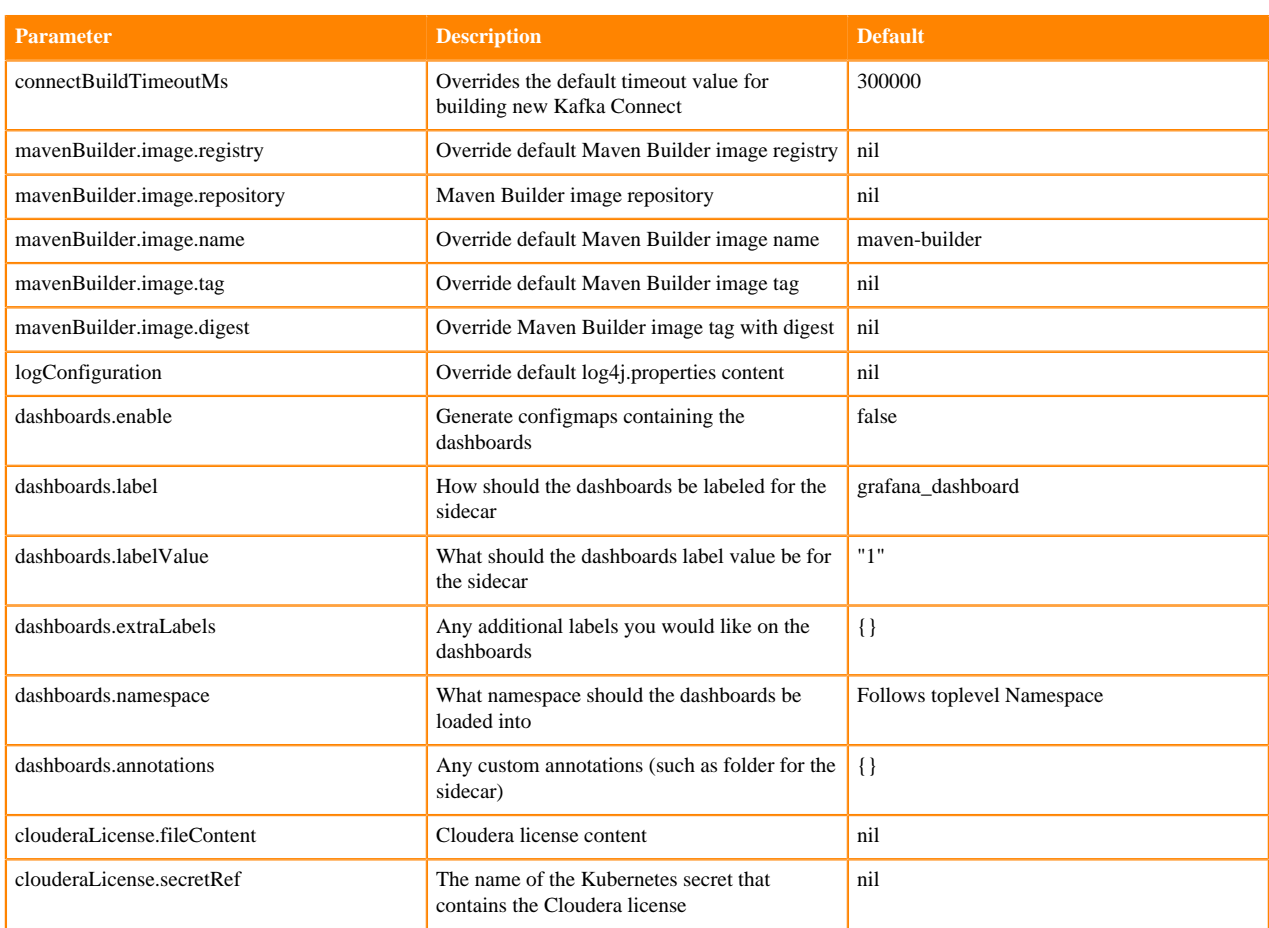